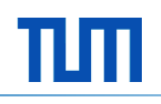

### **Windows Runtime**

Seminar *Objektorientiertes Programmieren mit .NET und C#*

Felix Hähnel

Institut für Informatik Software & Systems Engineering

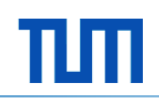

#### **Motivation**

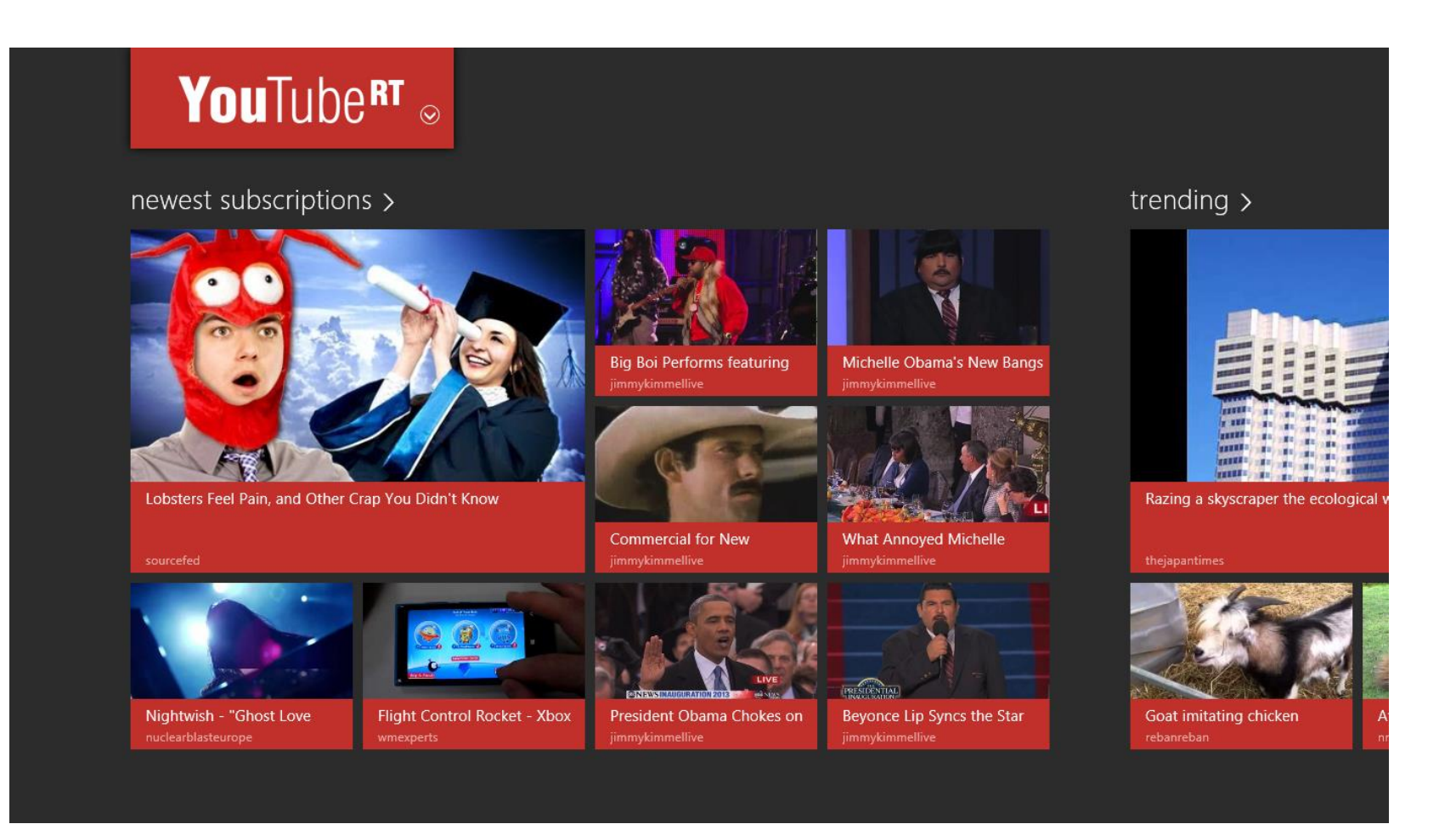

![](_page_2_Picture_1.jpeg)

#### **Agenda**

- Was ist die Windows Runtime?
	- Überblick
	- WinRT vs. Desktop
- Oberflächengestaltung
	- Windows Kacheln
	- Ansichtszustände
	- Controls
	- Verträge
- **Windows Runtime Sprachprojektionen**

![](_page_3_Picture_1.jpeg)

### **Die Windows Runtime – Überblick**

- Applikationsarchitektur für Windows 8 und Windows RT .
- API
	- Basiert auf (verbessertem) COM
	- Langlaufende Methoden nur Asynchron
- Unterstützt mehrere Programmiersprachen.
- Unterstützt x86(-32 & -64) und ARM Architekturen nativ.
- Applikationen laufen in einer Sandbox-Umgebung
- Windows Phone 8 nutzt eine 'abgespeckte' Version der Windows Runtime (Windows Phone Runtime)

![](_page_3_Figure_11.jpeg)

### **Die Windows Runtime – Überblick**

![](_page_4_Figure_3.jpeg)

![](_page_5_Picture_1.jpeg)

# **WINRT VS. DESKTOP**

#### **WinRT vs. Desktop**

- **Kein Chrome**
- **Kein direkter Zugriff auf das** System
- **Touch optimiert**
- **Chrome**
- Direkter Zugriff auf das System
- (Meist) Nicht Touch optimiert

![](_page_6_Figure_9.jpeg)

![](_page_7_Picture_1.jpeg)

#### **WinRT vs. Desktop**

- Windows Runtime Applikationen unterstüzen nicht alle .NET-APIs
	- System.Console.WriteLine
	- File I/O
	- …
- XAML für WinRT != XAML für WPF
- (Einige) WinRT APIs können aus Desktop Applikationen verwendet werden!

![](_page_8_Picture_2.jpeg)

## **OBERFLÄCHENGESTALTUNG**

#### **Oberflächengestaltung in Windows Runtime Apps**

- Wesentliche Veränderung der bekannten UI Paradigmen
- Stärkere Vereinheitlichung von Applikationsoberflächen und Bedienprinzipien
- **Inhalte stehen im Mittelpunkt**
- **Stärkere Einbindung in Windows**

![](_page_9_Picture_7.jpeg)

![](_page_10_Picture_2.jpeg)

#### Windows Kacheln

## **OBERFLÄCHENGESTALTUNG**

![](_page_11_Picture_1.jpeg)

#### **Windows Kacheln**

- Aktualisierung als Hintergrundaufgabe (bis zu im 15min Takt)
- **Push Service Updates**
- **Intervall-Aktualisierung wenn Applikation offen**

![](_page_11_Picture_6.jpeg)

Groß (optional) Klein

![](_page_11_Picture_8.jpeg)

Vordefinierte Templates für Kachelupdates

![](_page_12_Picture_1.jpeg)

![](_page_12_Picture_2.jpeg)

#### Ansichtszustände

# **OBERFLÄCHENGESTALTUNG**

![](_page_13_Picture_1.jpeg)

#### **Ansichtszustände**

- **ApplicationViewState** 
	- Fullscreen Landscape
	- Fullscreen Portrait
	- Filled
	- Snapped

![](_page_13_Picture_8.jpeg)

![](_page_14_Picture_1.jpeg)

![](_page_14_Picture_2.jpeg)

### **OBERFLÄCHENGESTALTUNG Controls**

![](_page_15_Picture_1.jpeg)

#### **Controls für Windows Store Apps**

![](_page_15_Figure_3.jpeg)

![](_page_16_Picture_1.jpeg)

### **OBERFLÄCHENGESTALTUNG** Verträge

![](_page_16_Picture_6.jpeg)

![](_page_16_Picture_7.jpeg)

06.02.2013 **Windows Runtime** 18

![](_page_17_Picture_1.jpeg)

### **Verträge**

- **Kommunikation und Interaktion mit anderen installierten Applikationen**
- **Integration in Systemübergreifende Suche möglich**
- **Viele verfügbare Verträge und Erweiterungen** 
	- Bessere Integration in das Betriebssystem
	- Leichtere Integration von Kommunikationsfeatures

![](_page_17_Picture_8.jpeg)

![](_page_18_Picture_1.jpeg)

# **SPRACHPROJEKTIONEN**

![](_page_19_Picture_1.jpeg)

#### **Sprachprojektionen**

![](_page_19_Figure_3.jpeg)

![](_page_20_Picture_1.jpeg)

#### **Windows Runtime Objekte**

![](_page_20_Figure_3.jpeg)

#### **Objekterstellung**

![](_page_21_Figure_3.jpeg)

![](_page_22_Picture_1.jpeg)

#### Vielen Dank für Ihre Aufmerksamkeit!

## **FRAGEN?**

![](_page_23_Picture_1.jpeg)

#### Resourcen

![](_page_23_Picture_3.jpeg)

#### **Microsoft Developer Network**

![](_page_23_Picture_5.jpeg)